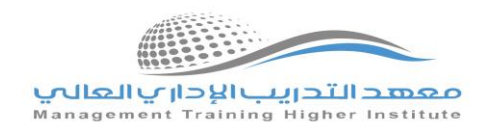

## خطة تدريب المتدرب على منصة التعليم الإلكتروني

**معهد التدريباإلداري العالي**

يحرص قسم التدريب الإلكتروني بمعهد التدريب الإداري العالي على تقديم الدعم والإرشاد المستمر للمتدربين المستجدين ببرامج الدبلوم والدورات التأهيلية والتطويرية عن بعد، حيث يعتمد المعهد على خطة تدربيبة تضمن تحقيق أقصى استفادة للمتدرب من خلال التحاقه ببرامج التدريب بالمعهد كالتالي:

## **-1 أسبوع التهيئة**

جيث يخصص المعهد أسبوع يتم خلاله الاجتماع بالمتدربين المستجدين لتعريفهم بنظام المعهد وطريقة الدراسة وأنظمة وقوانين المؤسسة العامة للتدريب التقني والمهي، وتعريفهم بمنصة التعليم الإلكتروني للمعهد والتأكد من تفعيل حساب المتدرب على المنصة من خلال تأكيد إسم المستخدم وكلمة المرور لحساب المتدرب.

## **-2 األدلةاإلرشادية**

معهد التدريب الإدارمي العالمي > الأدلة الارشادية

 $\omega$ 

 $\ddot{\phantom{0}}$ تيسيرا على المتدرب يقدم المعهد الأدلة الإرشادية التي تتضمن شرحاً مفصلا لمنصة التعليم عن بعد من خلال التعريف بالمنصة، وكيفية التسجيل والدخول لحساب المتدرب واتمام الدروس والحضور للفصول الافتراضية، وطريقة الاختبارات والتقييم. **ويمكن االطالع علي األدلة اإلرشادية [من هنا](https://mtc-ksa.net/%d8%a7%d9%84%d8%a3%d8%af%d9%84%d8%a9-%d8%a7%d9%84%d8%a7%d8%b1%d8%b4%d8%a7%d8%af%d9%8a%d8%a9/)** الأدلة الارشادية

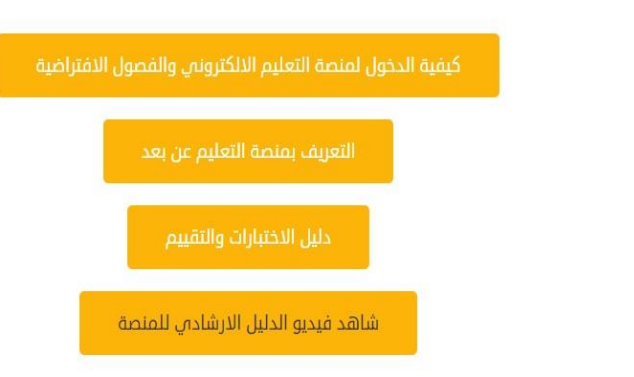

## خطة التدريب عن ب**ع**د

مع بداية كل ربع دراسي يتم تدريب المتدربين الجدد على منصة التعليم الإلكتروني، وفقا للخطة التدريبية الآتية:

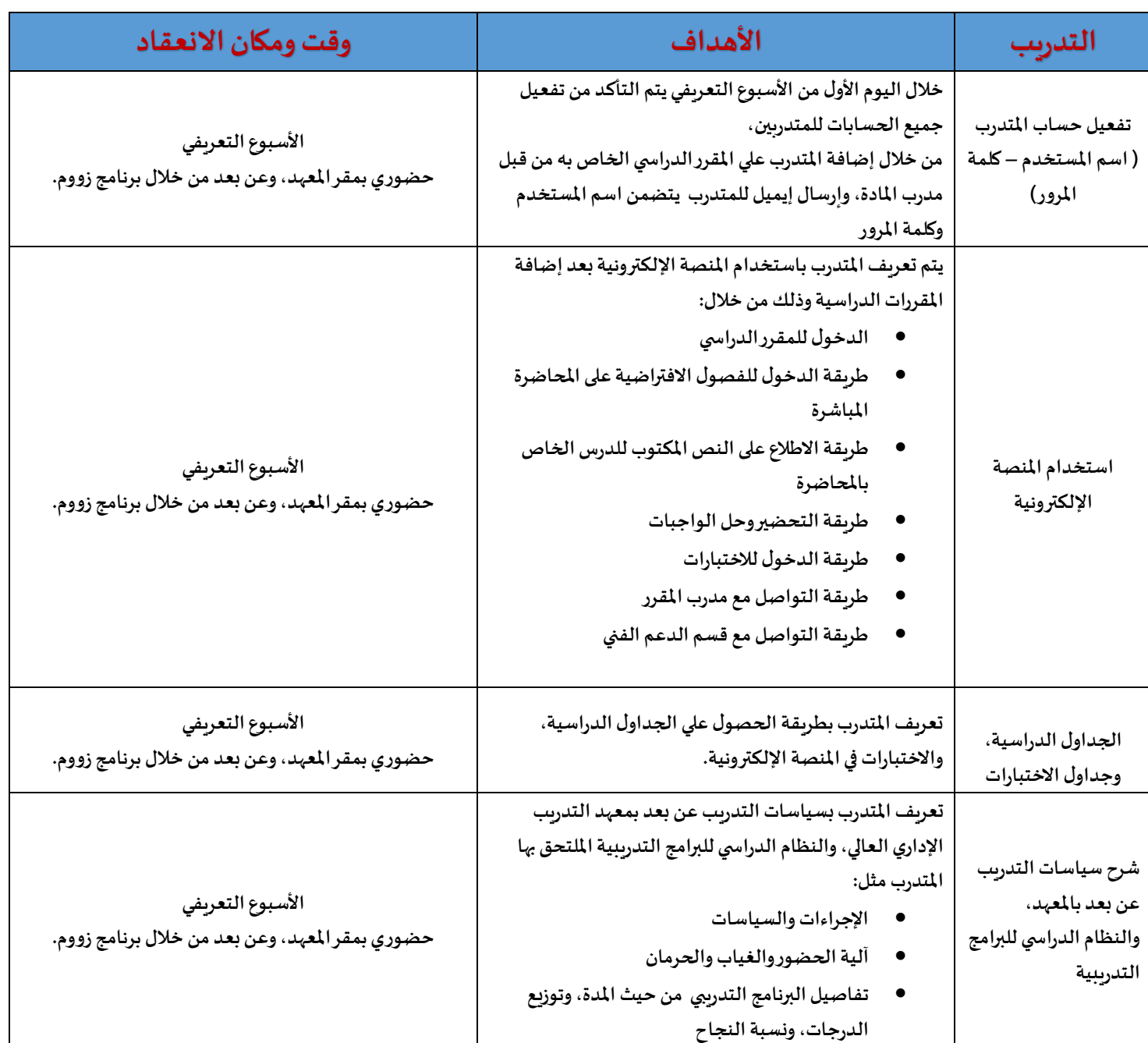